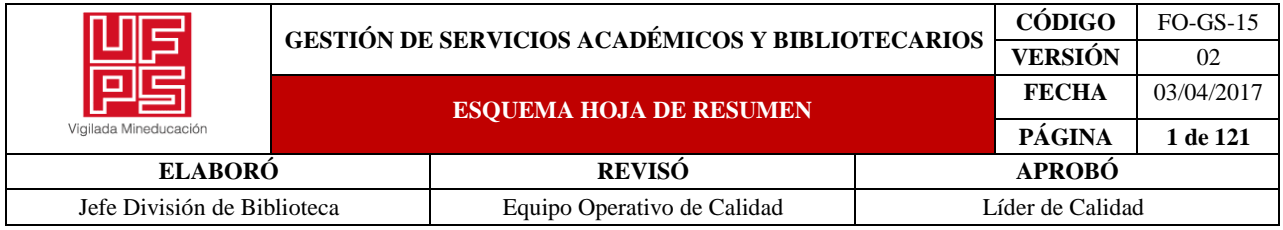

#### RESUMEN TRABAJO DE GRADO

AUTOR(ES):

NOMBRE(S): HERMES ALEXIS APELLIDOS: CAÑAS HURTADO

FACULTAD: INGENIERÍA

### PLAN DE ESTUDIOS: INGENIERÍA MECÁNICA

DIRECTOR: NOMBRE(S): JESUS BETHSAID APELLIDOS: PEDROZA ROJAS

### TÍTULO DEL TRABAJO (TESIS): SISTEMATIZACIÓN DE UNIONES ATORNILLADAS A CORTANTE CON CARGA EXCÉNTRICAS MEDIANTE MATLAB

#### RESUMEN

El presente proyecto presenta una aplicación basada en Matlab ejecutada en la interfaz App designer que cumple dos funciones específicas, además lucra de una manera interactiva y fácil de utilizar por el usuario en las uniones atornilladas a cortante con carga excéntricas. La primera función es el cálculo de los esfuerzos primarios como: esfuerzo de aplastamiento del perno, esfuerzo cortante de perno y el esfuerzo flexíonante de las uniones atornilladas. La segunda función es el cálculo mínimo de uniones atornilladas aproximadamente en una estructura, añadiendo por el usuario los respectivos factores de seguridad que busca en la estructura por los pernos. Posteriormente, la aplicación da una representación gráfica de la placa sujeta y de la placa a unir de una forma rectangular, que no afecta en resultados con piezas de diferentes geometrías en el extremo de la placa a unir. Finalmente, se realizó un manual básico de la aplicación y lo acompaña un documento que posee tablas de diferentes libros utilizados en la carrera de Ingeniería Mecánica, que busca que el usuario tenga mayor facilidad cuando interactúe con el software.

PALABRAS CLAVE: Matlab, App Desiger, software, uniones atornilladas

#### CARACTERISTICAS:

PÁGINAS: 121 PLANOS: 0 ILUSTRACIONES: 62 CD ROOM: 1

**\*\*Copia No Controlada\*\***

### SISTEMATIZACIÓN DE UNIONES ATORNILLADAS A CORTANTE CON CARGA

## EXCÉNTRICAS MEDIANTE MATLAB

# HERMES ALEXIS CAÑAS HURTADO

#### UNIVERSIDAD FRANCISCO DE PAULA SANTANDER

#### FACULTAD DE INGENIERÍA

### PLAN DE ESTUDIOS DE INGENIERÍA MECÁNICA

# SAN JOSÉ DE CÚCUTA

2021

# SISTEMATIZACIÓN DE UNIONES ATORNILLADAS A CORTANTE CON CARGA EXCÉNTRICAS MEDIANTE MATLAB

### HERMES ALEXIS CAÑAS HURTADO

Proyecto de grado presentado como requisito para optar por al título de

Ingeniero Mecánico

## DIRECTOR

ING. JESÚS BETHSAID PEDROZA ROJAS

UNIVERSIDAD FRANCISCO DE PAULA SANTANDER

## FACULTAD DE INGENIERÍA

# PLAN DE ESTUDIOS DE INGENIERÍA MECÁNICA

SAN JOSÉ DE CÚCUTA

2021

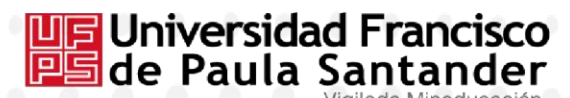

**D<sub>es</sub> Ingeniería Mecánica** 

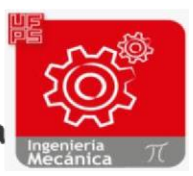

NIT. 890500622 - 6

ACTA DE SUSTENTACIÓN DE UN TRABAJO DE GRADO CÚCUTA, 20 DE DICIEMBRE 2021 **FECHA:**  $4:00 P.M.$ HORA: LUGAR: PLATAFORMA VIRTUAL GOOGLE MEET INGENIERÍA MECÁNICA **PLAN DE ESTUDIOS:** TÍTULO: "SISTEMATIZACIÓN DE UNIONES ATORNILLADAS A CORTANTE CON CARGA EXCÉNTRICAS MEDIANTE MATLAB."

Jurados:

ING. CARLOS HUMBERTO ACEVEDO PEÑALOZA ING. CAMILO ALBERTO FLÓREZ SANABRIA

Director:

ING. JESUS BETHSAID PEDROZA ROJAS

Nombre del estudiante

Código

Calificación Número Letra Cuatro, Cuatro 4.4

HERMES ALEXIS CAÑAS HURTADO 1121304

**APROBADA** 

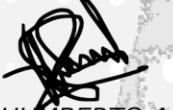

**ING.CARLOS H** IBERTO ACEVEDO PEÑALOZA.

**ING.CAMIL** SANABRIA

Vo.Bo/GONZALO DE LA CRUZ ROMERO GARCÍA Coordinador Comité Curricular Ingeniería Mecánica

> Avenida Gran Colombia No. 12E-96 Barrio Colsag Teléfono (057)(7) 5776655 - www.ufps.edu.co oficinadeprensa@ufps.edu.co San José de Cúcuta - Colombia

> > Creada mediante decreto 323 de 1970

#### **Dedicatoria**

Este trabajo de grado se lo dedico en especial a Dios, mis padres, abuelos, hermana y tíos que han sido los motores que me impulsan a ser cada día una mejor persona y profesional, también a las personas que de una u otra manera influyeron en la elaboración del mismo.

Para finalizar, dar las gracias a todo el profesorado que ha intervenido en mi vida, desde los profesores del colegio y la Universidad, gracias por transmitirme sus conocimientos y experiencias y por formarme como persona y como estudiante.

#### **Resumen**

El presente proyecto presenta una aplicación basada en Matlab ejecutada en la interfaz App designer que cumple dos funciones específicas, además lucra de una manera interactiva y fácil de utilizar por el usuario en las uniones atornilladas a cortante con carga excéntricas.

La primera función es el cálculo de los esfuerzos primarios como: esfuerzo de aplastamiento del perno, esfuerzo cortante de perno y el esfuerzo flexíonante de las uniones atornilladas.

La segunda función es el cálculo mínimo de uniones atornilladas aproximadamente en una estructura, añadiendo por el usuario los respectivos factores de seguridad que busca en la estructura por los pernos.

Posteriormente, la aplicación da una representación gráfica de la placa sujeta y de la placa a unir de una forma rectangular, que no afecta en resultados con piezas de diferentes geometrías en el extremo de la placa a unir.

Finalmente, se realizó un manual básico de la aplicación y lo acompaña un documento que posee tablas de diferentes libros utilizados en la carrera de Ingeniería Mecánica, que busca que el usuario tenga mayor facilidad cuando interactúe con el software.

#### **Abstract**

The present project presents an application based on Matlab executed in the App designer interface that fulfills two specific functions, and it also benefits from an interactive and userfriendly way in bolted shear joints with eccentric loads.

The first function is the calculation of the primary stresses such as: bolt crushing stress, bolt shear stress and bolt bending stress of bolted connections.

The second function is the minimum calculation of bolted joints approximately in a structure, adding by the user the respective safety factors that are looking for in the structure by the bolts.

Subsequently, the application gives a graphic representation of the clamped plate and the plate to be joined in a rectangular shape, which does not affect the results with pieces of different geometries at the end of the plate to be joined.

Finally, a basic manual for the application was made and it is accompanied by a document that has tables of different books used in the mechanical engineering career, which seeks to make the user easier when interacting with the software.

# **Contenido**

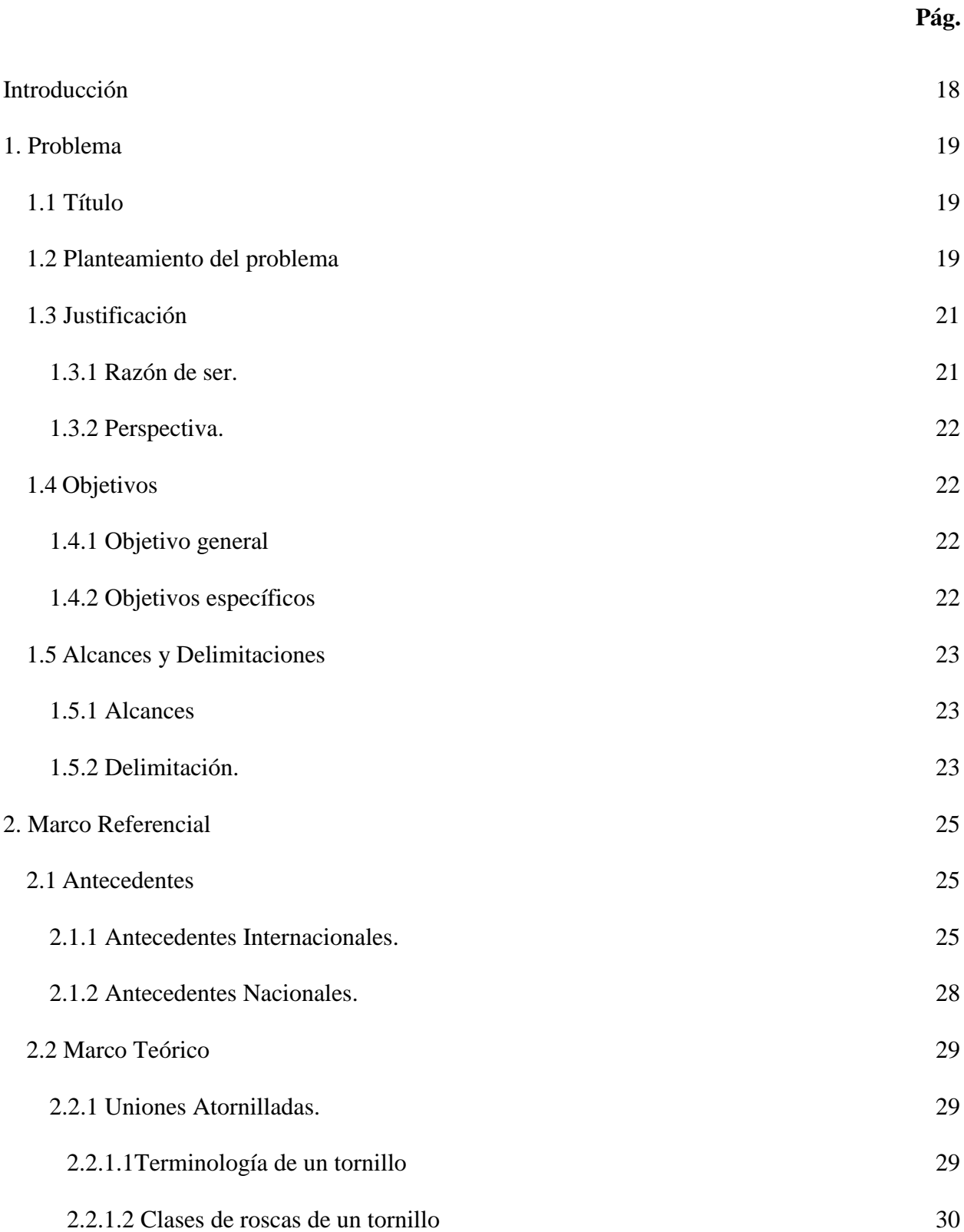

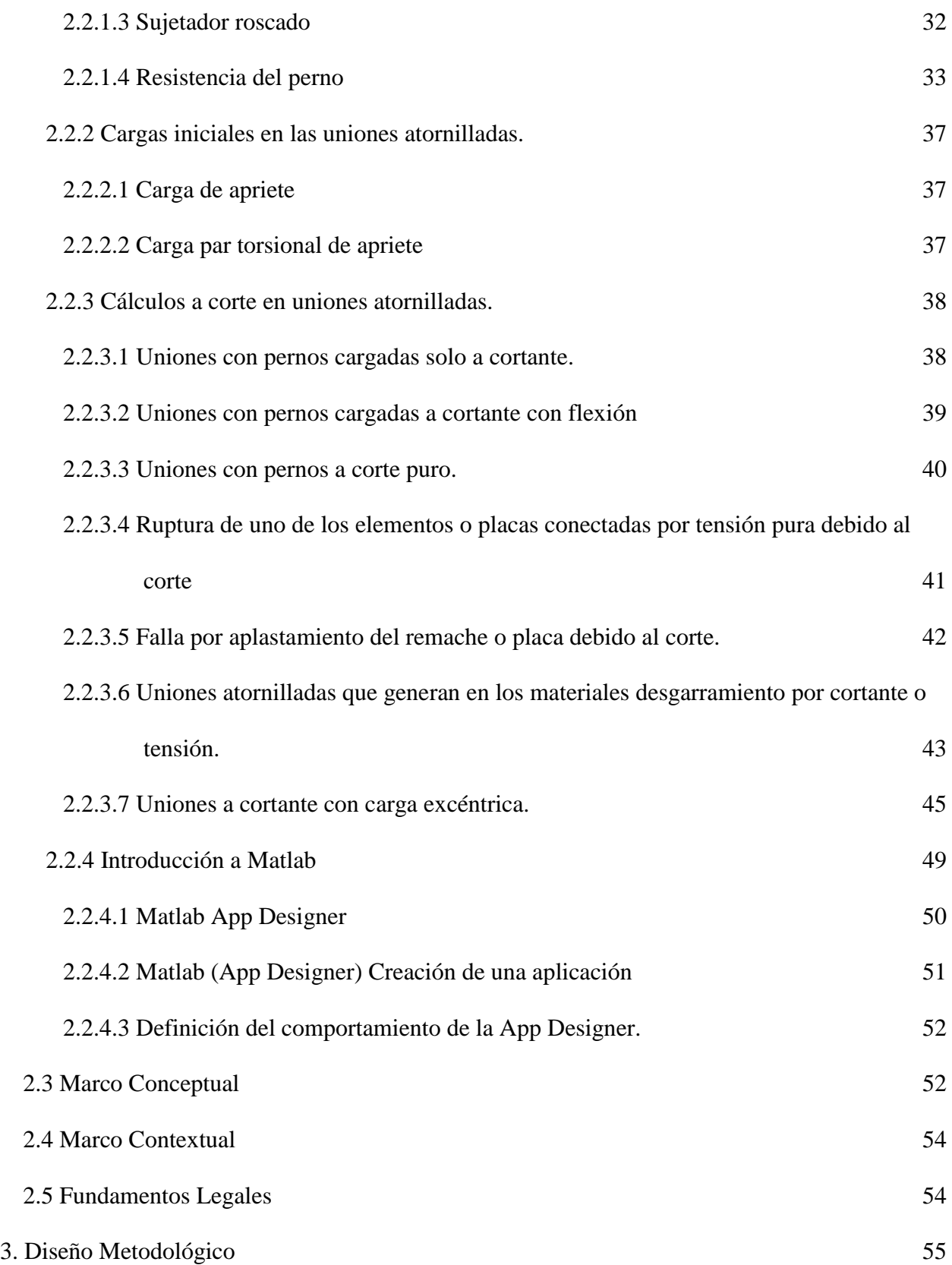

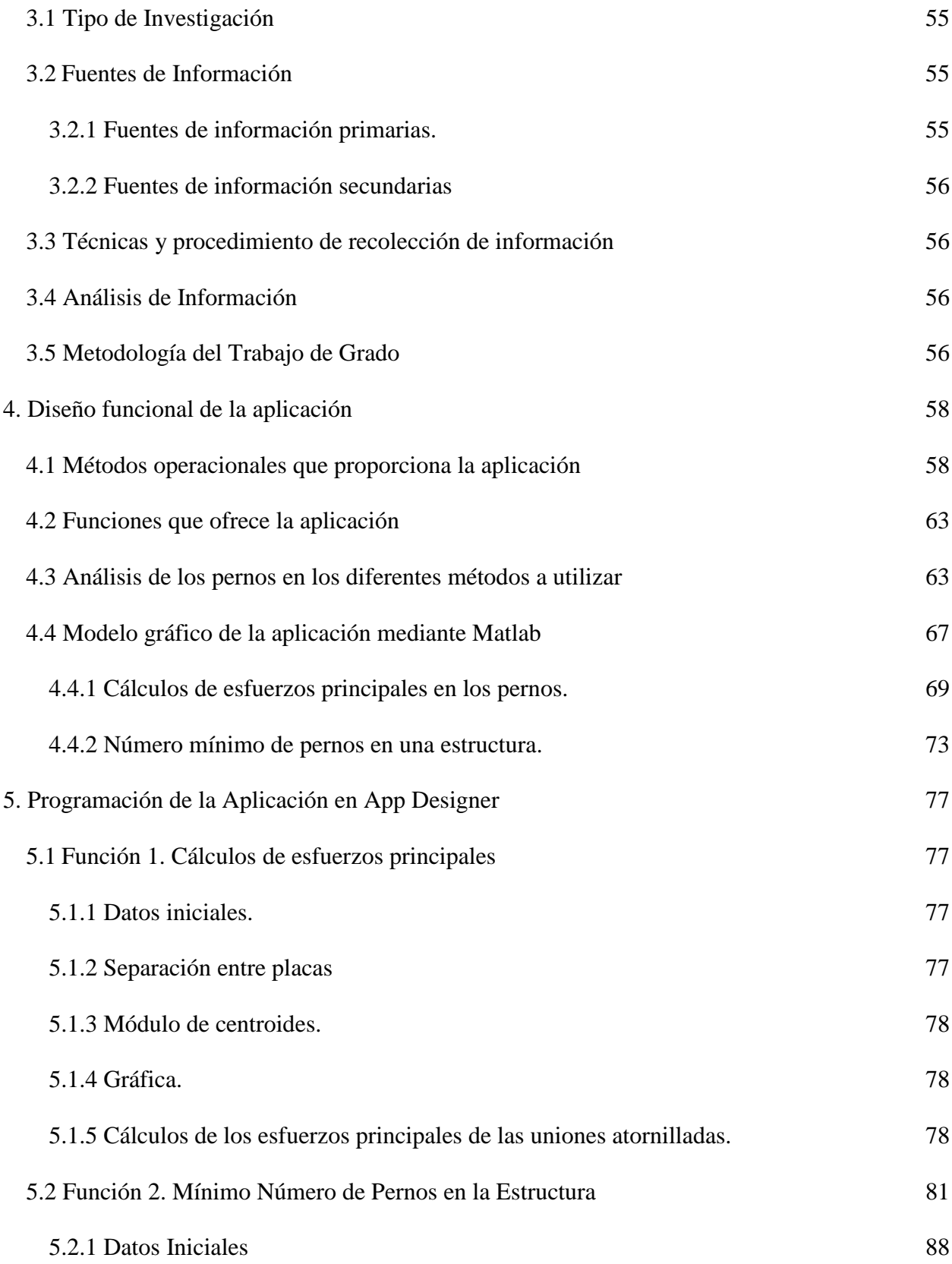

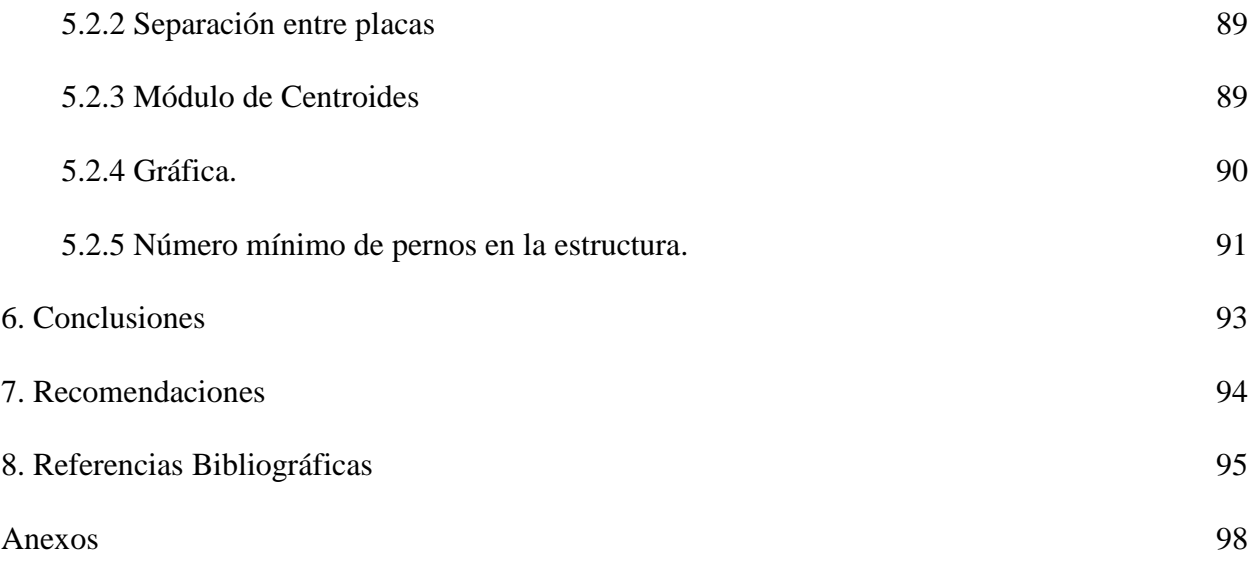